# **Deloitte.**

Canada | L'effet papillon des jumeaux numériques | Novembre 2023

Démystifier l'IA - Épisode 4 - Transcription

# **L'effet papillon des jumeaux numériques**

un podcast de l'Institut d'IA de Deloitte Canada

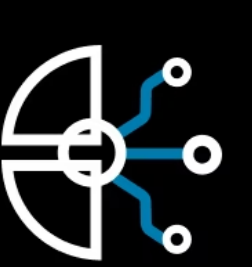

#### **Aisha Greene**

Bonjour à toutes et à tous. Bienvenue à notre plus récent épisode de la série Démystifier l'IA. Je suis votre animatrice, Aisha Greene, directrice principale de l'lnstitut d'IA de Deloitte. Dans cet épisode, nous posons la question suivante : qu'est-ce qu'un jumeau numérique? Cependant, avant d'entrer dans le vif du sujet, je voudrais vous décrire une image. Imaginez un effet d'entraînement. Nous voulons comprendre comment le fait de changer vos fonds monétaires ou même votre prêt hypothécaire peut avoir un effet non seulement sur votre empreinte carbone, mais aussi sur d'autres facettes de notre monde. Croyezle ou non, des choses comme les jumeaux numériques et les tests fondés sur des scénarios peuvent avoir une grande incidence sur la façon dont nous planifions et prévoyons nos futurs investissements. Je suis heureuse d'accueillir aujourd'hui notre éminent invité.

Arthur Berrill est chef de la technologie au sein de l'équipe d'analyse des données de RBC. Leader dans le domaine des technologies, il est aussi la voix du groupe de technologie et d'innovation de RBC auprès des partenaires commerciaux, du gouvernement, des communautés d'informatique libre et des chercheurs universitaires, dans les domaines qui cadrent avec la vision et la stratégie de RBC. Dans le cadre de ses responsabilités, Arthur touche à presque toutes les disciplines de la science des données, y compris l'intelligence géospatiale, le contenu, l'intelligence artificielle, l'ontologie, l'analyse de graphiques et les études sur les changements climatiques. Plus particulièrement, il travaille depuis longtemps en intelligence géospatiale. Arthur est un ingénieur émérite de RBC. Cela dit, je souhaite la bienvenue à Arthur. Bienvenue.

# **Arthur Berrill**

Merci beaucoup.

#### **Aisha Greene**

Commençons par le commencement. Qu'est-ce qu'un jumeau numérique?

#### **Arthur Berrill**

C'est une excellente question, n'est-ce pas? Un jumeau numérique peut être plusieurs choses, selon l'utilisation qu'on en fait. Je parlais à un autre invité de l'utilisation de jumeaux numériques pour modéliser des moteurs électriques et en voir le fonctionnement interne ou bien pour modéliser ce qui se passe dans un pays ou dans une ville. À la base, c'est une représentation virtuelle d'éléments physiques, virtuels et sociaux. On les combine pour être en mesure de faire des prévisions et, surtout, des simulations. C'est un outil formidable pour l'analyse par hypothèses.

# **Aisha Greene**

Quels sont les fondements d'un jumeau numérique et les éléments dont nous avons besoin pour commencer?

#### **Arthur Berrill**

La technologie avec laquelle nous travaillons pour les jumeaux numériques est parfois appelée un style d'architecture ou bien une pile technologique. Ces deux termes expliquent bien ce qui compose un jumeau numérique. Ce qui est vraiment génial, c'est que c'est un ensemble de technologies, pas toutes récentes d'ailleurs, qui se complètent parfaitement. C'est ce qui rend ce cadre magique. Les technologies se complètent bien. Généralement, mais pas toujours, à la base d'un jumeau numérique, on trouve un graphique de connaissances, qui vous donne une souplesse incroyable en ce qui a trait à la gestion des données et qui vous permet aussi de rechercher des tendances que vous ne pourriez pas détecter autrement. De plus, on utilise des modèles divers. Des modèles d'apprentissage automatique plutôt complexes peuvent se trouver dans un jumeau numérique.

Ce qui est particulièrement intéressant, c'est qu'un nœud établit la connexion avec le graphique de connaissances. Si je perturbe ce nœud d'une façon ou d'une autre et qu'un moteur d'apprentissage automatique se trouve dans le jumeau et dépend d'une variable, le moteur fera un nouveau calcul et prédira quelque chose. Mais ce n'est pas tout, car nous intégrons également l'ontologie et toutes les structures ontologiques. La structure du graphique de connaissances n'est pas aléatoire ni chaotique, car elle est organisée selon des facteurs ontologiques. Une fois les structures ontologiques en place, et il peut y en avoir une seule ou plusieurs, on peut faire du raisonnement ontologique. Cela signifie que la variable que l'on perturbe déclenche non seulement le moteur d'apprentissage automatique ou le modèle sous-jacent, mais aussi le raisonnement ontologique. Cela produit de nouvelles conclusions qui se retrouvent dans le jumeau numérique.

Si vous n'avez pas peur de catégoriser l'apprentissage, il s'agit d'un moteur d'apprentissage. Mais c'est plus complexe que cela. Il y a des agents actifs et des agents passifs. Divers aspects des données peuvent être traités en temps réel. Par exemple, dans notre modèle, il est relativement simple de brancher des capteurs d'IdO du côté ouest de la rivière Fraser. Soudainement, on a accès à un moteur prévisionnel en temps réel que l'on peut également perturber. Quels seraient les effets de 30 cm de pluie à Toronto cette nuit?

#### **Aisha Greene**

Pouvez-vous nous donner un exemple qui expliquerait l'ontologie?

#### **Arthur Berrill**

Oh! Quelle excellente question. Je vous donnerai cinq dollars plus tard. Très bonne question. L'ontologie, c'est une façon de comprendre la signification des données. Il ne s'agit pas de métadonnées. Il s'agit en fait d'une compréhension active des données, qui peut être exécutée par une machine. Ce qui est génial de ce concept, c'est que ces données sont généralement exprimées sous forme de triplets. Un graphique de connaissances est exprimé sous forme de triplets. Voici un nœud et sa relation avec un autre nœud. C'est essentiellement ce que contient un graphique de connaissances. Les structures ontologiques peuvent aussi comprendre un nœud et sa relation avec un autre nœud. La définition de la structure de graphique de connaissances fait partie du graphique de connaissances. C'est une solution particulièrement ingénieuse. C'est quelque chose qui ne se produit pas encore souvent, car il faut accorder la priorité au mécanisme ontologique. J'adore cette combinaison. Lorsqu'on l'intègre à un jumeau numérique doté d'agents actifs d'apprentissage machine, on obtient un raisonnement ontologique et des données sont versées en direct dans le moteur. Ce moteur devient essentiellement un moteur évolutif.

#### **Aisha Greene**

Je veux parler de la façon dont ces relations créent essentiellement un réseau neuronal. Les gens veulent connaître les applications concrètes de ces relations. Avant de travailler à RBC, vous avez beaucoup utilisé les jumeaux numériques dans des applications concrètes. Pouvez-vous nous expliquer comment les gens peuvent le voir et le mettre en pratique, et à quoi cela ressemble?

#### **Arthur Berrill**

Bien sûr. Avant de vous présenter un historique, je dirais que l'un des problèmes est qu'en Amérique du Nord, il y a très peu d'activités dans le domaine des jumeaux numériques. C'est pourquoi j'espère que ce balado trouvera écho chez nos auditeurs. La NASA a fait connaître les jumeaux numériques en 2010, quand elle a commencé à les utiliser pour simuler des vaisseaux spatiaux. Généralement, c'est une mauvaise idée de détruire des satellites de 3 milliards de dollars pour faire des tests. C'est mal vu. Si vous en créez une copie virtuelle et que vous la branchez à des instruments d'IdO, vous pouvez faire une simulation virtuelle du vaisseau spatial et repérer les échecs potentiels. C'est donc ainsi que les jumeaux numériques ont été popularisés. J'ai parlé de Siemens aussi. L'entreprise a modélisé des moteurs électriques, notamment des transformateurs. Bien d'autres entreprises le font aussi.

L'idée de faire des simulations en créant une copie virtuelle d'un appareil existe depuis longtemps. Cependant, on pense depuis peu à appliquer cela au monde réel. C'est quelque chose qu'on voit très peu en Amérique du Nord. Aux États-Unis, la FEMA utilise un graphique de connaissances qui ressemble terriblement à un jumeau numérique. C'est le graphique NOAA. Je vous invite

à faire des recherches à ce sujet. C'est un graphique de connaissances de 10 milliards de nœuds. Par contre, ses capacités d'exécution sont un peu limitées. Ce graphique est certainement sur la bonne voie et nous avons beaucoup appris du point de vue de la portée en regardant ce qu'ils faisaient là-bas. À l'étranger, par exemple lors des terribles tremblements de terre à Christchurch, nous avons pensé créer un jumeau numérique de l'état idéal de reconstruction de la ville. C'était une façon très puissante de modéliser le fonctionnement d'une ville. Évidemment, normalement, on n'a pas à démolir la moitié d'une ville pour trouver des solutions.

Pendant que nous faisions cela, des gens à Singapour ont créé un jumeau numérique. Des chercheurs de l'Université de Cambridge ont participé au processus, et d'autres modèles ont par la suite été créés. En Europe et en Australie, il y a de plus en plus de jumeaux numériques. Helsinki et Amsterdam en ont un. Dans bien des villes européennes, on trouve au moins les ébauches d'un jumeau numérique. Le Royaume-Uni est un pays très avancé dans ce domaine. Les Australiens sont selon moi des chefs de file. Par exemple, dans l'État australien du Queensland, d'où je viens, si vous fournissez des données ouvertes, vous devez le faire dans le cadre du jumeau numérique. C'est une excellente idée, car on peut bâtir… Le processus d'établissement d'un ensemble de données est documenté dans des structures ontologiques intégrées. Vous savez que les données vont être compatibles, alors il n'y a pas cette horrible inadéquation entre différents ensembles de données.

#### **Aisha Greene**

Qu'est-ce que RBC fait pour donner l'exemple en matière de jumeaux numériques? Ensuite, comment pouvons-nous, au Canada, reproduire ce qui se fait en Australie? Les données ne sont pas toujours gratuites ou accessibles et bien d'autres facteurs liés à la confidentialité entrent en ligne de compte.

# **Arthur Berrill**

Je dirais qu'à RBC, nous en sommes à la première étape. Je suis heureux de dire que nous sommes certainement un chef de file en Amérique du Nord. Je dirais aussi que nous sommes au premier rang mondial des institutions financières qui investissent dans les jumeaux numériques. À RBC, pour nous préparer à la mise en place du jumeau numérique, nous avons déterminé comment gérer les aspects liés à la confidentialité. Nous avons intégré deux mécanismes à notre gamme de capacités.

L'un de ces mécanismes est la confidentialité différentielle. On pourrait en parler pendant tout un épisode. Pour le deuxième mécanisme, on simule des données. À l'aide d'un ensemble de données, on crée un modèle qui donne les mêmes résultats d'analyse, sans enfreindre les règles de confidentialité. Au départ, on l'a fait, car on savait qu'on en aurait besoin pour le jumeau numérique. L'objectif ultime de notre jumeau numérique, c'est que le monde extérieur puisse l'utiliser. Ça ne se produira pas avant un moment, et bien des gens pensent que c'est un rêve lointain. Je ne crois pas que ça soit un rêve. Je sais qu'on peut y arriver. L'idée, c'est que si vous êtes un partenaire commercial de RBC, c'est la huitième étape de notre série, ou quelque chose du genre.

Prenons l'exemple d'un partenaire commercial de RBC qui ajoute les données sur ses UGS au point de vente au jumeau numérique. Les capacités du jumeau complètent les données ajoutées. Vous pouvez alors voir comment gérer vos magasins, déterminer les produits qui iront dans des magasins précis, et ainsi de suite. C'est un service épatant. On pourrait le faire pour un client, mais je préférerais que le jumeau numérique soit accessible dans certaines situations contrôlées et que le client puisse en profiter.

## **Aisha Greene**

Avec toutes ces technologies, qui contiennent parfois des données privées et confidentielles, il faut une certaine confiance pour que les gens accèdent à ces outils et les utilisent, et même pour qu'ils fassent confiance aux données relatives aux UGS qui proviennent de ces modèles de soutien. Les gens fontils maintenant entièrement confiance aux jumeaux numériques?

#### **Arthur Berrill**

C'est une question de compréhension, oui. Nous n'avons pas encore atteint ce niveau de confiance. Comme vous le savez, le modèle d'affaires des banques repose sur la confiance. C'est pourquoi je crois que les banques seront les premières à adopter ces technologies : le lien de confiance est déjà établi. Il suffit de le transférer à l'utilisation réfléchie des données. Il faudrait avoir des preuves particulièrement solides que les données sont en sécurité, que les renseignements permettant d'identifier une personne ne seront pas divulgués par accident, et ainsi de suite. Il existe des risques. Il faudrait des bases vraiment solides avant de pouvoir en faire quelque chose de très puissant. C'est très délicat et je ne pense pas que nous avons encore toutes les réponses. Je crois que l'on peut tirer profit de discussions avec des experts et avec le grand public.

#### **Aisha Greene**

Quelle est la première étape pour que les gens se lancent dans cet espace et tirent parti de la véritable valeur de ces jumeaux numériques?

# **Arthur Berrill**

C'est une bonne question, et je crois que la réponse est plutôt raisonnable. Il faudra suivre la même voie que nous. Nous avons commencé par utiliser de très petits ensembles de données. Lorsque ceux ci ont pris de l'expansion, nous sommes retournés à de petits ensembles. Nous avons un peu triché, car nous avons ignoré l'échelle. Nous nous sommes simplement dit que nous pouvions faire en sorte que cela fonctionne sans trop nous préoccuper de l'échelle au départ. Il est relativement simple de créer un graphique de connaissances. Il existe d'excellents outils. Nous utilisons GraphDB comme base, mais il est possible d'utiliser d'autres logiciels. Il existe une foule d'options. Vous devez charger vos données dans votre graphique de connaissances. C'est une partie du processus. Vous devez aussi vous assurer d'avoir une structure ontologique. Ce qui est génial, c'est que vous pouvez vous doter d'une structure ontologique sans avoir à en créer une.

Vous pouvez exploiter des structures ontologiques existantes. Il y en a de très bonnes et de très mauvaises. Par exemple, pour la solution que nous avons

mise en place dans le secteur de l'agriculture, nous avons trouvé une excellente structure ontologique liée au sol. Elle était très bien faite et organisée de façon très logique. Le créateur avait utilisé le manuel de description du sol, l'avait analysé de fond en comble et avait créé la structure. Vous avez donc une structure ontologique, vous contrôlez la façon dont vous chargez les données et vous avez un schéma de données. Vous n'avez pas encore de jumeau numérique, mais vous y êtes presque. Certaines astuces vous permettent de combiner des structures ontologiques. Si le sol n'est pas votre tasse de thé, il en existe une pour les fibres, et l'une des plus importantes est celle pour les finances. J'en ai oublié le nom, mais c'est celle que les banques utiliseraient.

Ensuite, le cadre que nous utilisions permettait les agents actifs. Nous avons donc intégré ces agents. Pour ce faire… Vous prenez votre modèle existant. Supposons qu'il porte sur les biens immobiliers. Disons des prêts hypothécaires. Pour calculer le prêt hypothécaire dans votre jumeau numérique, vous avez besoin de l'évaluation de la propriété. Il existe un modèle pour cela. Il n'est pas très difficile de le détacher et de le relier aux variables du graphique de connaissances. Il fait alors partie intégrante du graphique.

Si quelque chose change dans la demande hypothécaire, le jumeau numérique sait qu'il doit consulter ce modèle pour obtenir la nouvelle valeur de la propriété. Vous le créez donc de cette façon, mais vous ne le rendez pas… Vous voulez toutes les fonctions d'un jumeau numérique, sans toutefois tomber dans l'excès. Nous en avons parlé. Nous avons utilisé huit structures ontologiques et nous les avons combinées. Nous allons publier un article à ce sujet. C'est du jamais vu. Croyez-moi, c'était difficile. Nous avons cependant bâti les outils nécessaires pour que les gens qui lisent l'article puissent le faire relativement facilement.

#### **Aisha Greene**

Je voudrais aborder les effets d'entraînement de certains de ces liens. J'ai commencé par parler des changements climatiques et de l'effet de la modification d'un élément sur d'autres aspects qui se trouvent en aval. Une partie de votre rôle consiste à analyser les répercussions des changements climatiques et les effets sur les citoyens des éléments des modèles financiers. Pouvez-vous nous parler de la manière dont vous abordez les changements climatiques et de certains de leurs effets d'entraînement sur les nœuds de la structure ontologique que vous commencez à modifier?

#### **Arthur Berrill**

Oui. C'est une autre excellente question. Je dois d'abord vous dire que les changements climatiques sont un sujet presque parfait pour les jumeaux numériques, car ils sont d'une complexité qui dépasse l'entendement. Tous les modèles sur le climat que j'ai vus font des approximations ou des suppositions sur les effets ou les facteurs. Ce qui est intéressant avec un jumeau numérique utilisé dans ce contexte, c'est qu'il permet de comprendre comment ces liens fonctionnent en les assemblant pièce par pièce. Cependant, on ne les assemble pas à partir d'une compréhension humaine du modèle ni à partir d'une compréhension du modèle basée sur l'apprentissage automatique. On les assemble pièce par pièce. Je sais que ces deux nœuds

sont liés dans ce modèle. Parfait. Je peux l'intégrer. Je sais que ces deux nœuds sont…

Une fois que les liens sont entrés dans le graphique de connaissances, vous pouvez calibrer vos précisions. Vous pouvez vous dire : « Je vais utiliser toutes les données de 2015 à ce jour sur une base horaire pour les précipitations. C'est ce que je vais utiliser. Je vais utiliser la moitié des données pour établir le modèle, puis l'autre moitié pour déterminer si le modèle a fourni une réponse raisonnable. » On verra alors un fil d'exécution lié aux changements climatiques, puisque nous savons que les précipitations ont changé pour cette raison. Aucun humain n'a ajouté cette conclusion au modèle. Il a lui-même compris ces données. C'est de cette façon que j'aborde les changements climatiques.

Pour terminer, je crois qu'il est essentiel de faire des analyses approfondies des changements climatiques, car on parle souvent de 1,5 degré ou de 1,25 degré. Ces généralités ne signifient rien concrètement. Ce que nous devons savoir, c'est que si Fred Smith, dans son exploitation agricole de 2 000 hectares en Alberta, peut prendre cette mesure, il aura un petit effet sur les changements climatiques. Si vous avez 193 000 fils d'exécution sur l'agriculture, soit environ le nombre actuel, et que chacun de ces agriculteurs prend ces petites mesures, vous pouvez généraliser au moyen de données fiables.

#### **Aisha Greene**

Merci d'avoir mis les choses en contexte de façon si simple. Cela représente aussi parfaitement la valeur de l'intelligence artificielle. Comment pouvonsnous commencer à réfléchir à la proposition de valeur des jumeaux numériques dans différents secteurs? Nous avons parlé du climat et un peu des services financiers. Comment les gens pourront-ils tirer de la valeur de ces types d'applications?

#### **Arthur Berrill**

Votre question semble porter sur les applications, au pluriel. Je crois que c'est vraiment la bonne façon de voir les choses. Pensons à un jumeau numérique qui sert à prédire un seul facteur au Canada. Il serait très coûteux de le créer et de l'exploiter. En revanche, si ce même jumeau numérique fournit des renseignements utiles à une entreprise, et que cela fait en sorte qu'elle est prospère et qu'elle peut afficher un bénéfice de quelques millions de dollars de plus, et qu'une autre entreprise peut en tirer parti, puis une autre, puis des centaines et des milliers, sa valeur devient impressionnante. Dans notre cas, nous avons choisi un problème simple. Enfin, on pensait qu'il était simple. On pensait que c'était un problème simple que nous avons résolu dès notre premier essai avec un jumeau numérique. C'était utile et ça en a valu la peine.

Nous cherchons maintenant à utiliser les jumeaux numériques dans différents domaines et à évaluer où il est préférable d'affecter les ressources. Ce qui est intéressant, c'est que nous allons nous baser sur notre jumeau numérique, car il est doté d'un graphique de connaissances limité par une structure ontologique qui est déjà entièrement fonctionnel et très rigoureux et qui fonctionne parfaitement. Nous devons seulement… Si vous y réfléchissez, nous avons intégré les conditions du sol, y compris la perméabilité, dans tout

le Canada dans le jumeau numérique. Nous comprenons les taux de transpiration de divers végétaux. Nous comprenons bien les végétaux de partout au Canada. Il serait logique que nous nous tournions maintenant vers la modélisation des inondations.

Ou bien vous pouvez faire ce que nous avons fait, donc examiner quelque chose de complètement perpendiculaire au problème pour lequel nous avons créé le jumeau numérique et l'intégrer dans le jumeau numérique, puis voir s'il y a une corrélation entre les deux. L'une des choses que nous voulions savoir, c'est qui est susceptible d'hériter de votre exploitation agricole? Cela n'a absolument rien à voir avec les changements climatiques, mais cet élément d'information pourrait en fait être utilisé pour prévoir les changements climatiques à l'avenir, parce que le nouveau propriétaire de cette exploitation pourrait être mieux renseigné, et pourrait comprendre les choses qu'il peut faire de manière plus efficace.

#### **Aisha Greene**

Nous approchons de la fin de l'épisode, mais quel est votre message pour ceux qui envisagent d'explorer ce secteur, qui ne savent pas par où commencer et qui disposent peut-être de données sous différents formats qu'ils pensent commencer à modéliser? Quel conseil leur donneriez-vous?

#### **Arthur Berrill**

Foncez. C'est mon premier conseil. Ensuite, allez voir le projet The World Avatar. C'est un projet au Royaume-Uni. C'est vraiment un projet phénoménal. C'est un excellent exemple d'un jumeau numérique. Il est entièrement fonctionnel et il vous donnera quelques idées. Vous pouvez vous dire qu'il est trop gros et que vous ne pourrez certainement pas en tirer parti, mais les développeurs ont publié le code source. Il est entièrement en source libre. Nous l'avons utilisé. Dans certains cas, nous avons même signalé des erreurs et avons aidé à les corriger. Ils nous ont dit qu'ils trouvaient de nouvelles idées. Je pense que ce sont deux bons points de départ. D'ailleurs, avant de conclure, il reste un défi à relever, et c'est bien plus qu'un simple dos-d'âne. Nous pensons avoir une réponse, mais le problème de la simulation est que lorsque vous effectuez une simulation dans le jumeau numérique, par définition, elle va modifier ce jumeau.

Avant, on faisait simplement une copie carbone du jumeau numérique initial. Si vous avez un graphique de connaissances de 10 milliards de nœuds, ce n'est pas facile. L'équipe du projet The World Avatar a trouvé une solution partielle, et nous pensons avoir trouvé le reste de la solution. Il reste quelques difficultés techniques. Je crois que nos auditeurs ont accès à mes coordonnées. Si vous vous lancez dans le secteur, n'hésitez pas à communiquer avec moi. Je vous mettrai sur la bonne voie.

#### **Aisha Greene**

Je voudrais revenir sur ces défis, parce que ces risques et ces dos-d'âne peuvent aussi être les solutions à ces difficultés. Si vous créez une simulation d'une simulation d'une simulation, quelles sont les conséquences si quelqu'un comprend l'effet réel de la situation que vous essayez de modéliser? Parfois, ces simulations peuvent comprendre des variables que vous n'aviez pas

anticipées. La reproduction des données peut aussi poser un problème. Comment tenez-vous compte de cela?

## **Arthur Berrill**

Je ne crois pas que vous simuleriez une simulation. Généralement, on fait des simulations en parallèle. C'est lorsque l'on compare les résultats que la magie opère. J'ai effectué la première simulation avec ces contrôles. J'ai effectué la deuxième simulation avec ces contrôles. Si vous adoptez l'approche du monde parallèle que nous utilisons, vous pouvez comparer ces deux ensembles de résultats et découvrir les raisons qui expliquent la différence. À ce moment-là, vous êtes en assez bonne position, car vous pouvez dire : « D'accord, je peux voir où va cette simulation. J'ai fait une simulation sur deux ans, passons à quatre ans parce que je m'attends à ce que les projections continuent d'être raisonnables. »

#### **Aisha Greene**

L'effet des simulations en parallèle est presque comme un contrôle de validation. Vous vous assurez que ce qui se passe dans un scénario peut être adapté et reproduit.

#### **Arthur Berrill**

C'est une possibilité. Ce que je voulais dire, c'est que les paramètres que j'utilise pour cette simulation et que j'ai modifiés pour cette simulation sont légèrement différents. Je veux connaître la différence entre les résultats. Je veux savoir en quoi ils sont liés aux changements apportés aux premiers paramètres. Ce soir, il peut y avoir 30 cm ou 15 cm de pluie à Toronto. J'ai deux simulations possibles. Je compare ensuite les deux simulations et je détermine si le facteur d'explication fonctionne à l'envers pour donner du sens à la simulation. C'est aussi une façon de mettre à l'essai le jumeau numérique.

#### **Aisha Greene**

Pour conclure, pouvez-vous parler à nos auditeurs de la direction que prend RBC? Avez-vous quelques réflexions à ce sujet?

# **Arthur Berrill**

Oui. Je disais plus tôt que nous évaluons la voie à suivre. La faisabilité a été démontrée et nous en sommes très heureux. Nous avons quelques modifications à apporter. Par exemple, le scénario du monde parallèle. La prochaine étape consiste à décider l'extension du jumeau numérique sur laquelle nous allons nous pencher ensuite. J'aimerais que nous puissions avoir des influences externes. J'aimerais que des gens nous donnent des données anonymisées. Ils pourraient nous demander de les intégrer au jumeau numérique et de leur montrer les résultats. Ça serait génial. Nous avons déjà créé un jumeau numérique. Nous sommes donc sûrs que nous pourrons faire des choses très astucieuses. Maintenant, il s'agit surtout de voir où est la première valeur, la deuxième, et ainsi de suite. Il faut en établir l'ordre de priorité selon leur valeur. Et ce n'est pas seulement selon leur valeur pour RBC, mais bien pour le Canada dans son ensemble.

# **Aisha Greene**

J'adore cet appel à l'action. Nous avons aussi demandé aux gens de communiquer avec vous s'ils ont des données que vous pouvez utiliser. Arthur, merci d'avoir été des nôtres. Merci pour tout ce dont vous nous avez fait part. J'espère avoir l'occasion de discuter de nouveau avec vous.

#### **Arthur Berrill**

Bienvenue. Ce fut un plaisir.

#### **Aisha Greene**

Merci à vous d'avoir écouté notre épisode du balado Démystifier l'IA de l'lnstitut d'IA de Deloitte Canada. Pour en savoir plus sur ce balado ou les autres balados de notre série, visitez la page de l'lnstitut d'IA de Deloitte. À la prochaine fois!

#### **[Avis juridique](https://www2.deloitte.com/ca/fr/avis-juridique/conditions-dutilisation.html)** | **[Confidentialité](https://www2.deloitte.com/ca/fr/avis-juridique/confidentialite.html)**

**À propos de Deloitte**

Deloitte Bay Adelaide East 8 Adelaide Street West, Suite 200 Toronto (Ontario) M5H 0A9

Canada

Deloitte offre des services dans les domaines de l'audit et de la certification, de la consultation, des conseils financiers, des conseils en gestion des risques, de la fiscalité et d'autres services connexes à de nombreuses sociétés ouvertes et fermées dans différents secteurs. Deloitte sert quatre entreprises sur cinq du palmarès Fortune Global 500MD par l'intermédiaire de son réseau mondial de cabinets membres dans plus de 150 pays et territoires, qui offre les compétences de renommée mondiale, le savoir et les services dont les clients ont besoin pour surmonter les défis d'entreprise les plus complexes. Pour en apprendre davantage sur les quelque

264 000 professionnels de Deloitte, dont plus de 9 400 font partie du cabinet canadien, veuillez nous suivre sur **[LinkedIn](https://www.linkedin.com/company/deloitte-canada)**, **[Twitter](https://twitter.com/DeloitteCanada?lang=en)** ou **[Facebook](https://www.facebook.com/DeloitteCanada/)**.

Deloitte S.E.N.C.R.L./s.r.l., société à responsabilité limitée constituée en vertu des lois de l'Ontario, est le cabinet membre canadien de Deloitte Touche Tohmatsu Limited. Deloitte désigne une ou plusieurs entités parmi Deloitte Touche Tohmatsu Limited, société fermée à responsabilité limitée par garanties du Royaume-Uni, ainsi que son réseau de cabinets membres dont chacun constitue une entité juridique distincte et indépendante. Pour obtenir une description détaillée de la structure juridique de Deloitte Touche Tohmatsu Limited et de ses sociétés membres, voi[r www.deloitte.com/ca/apropos.](http://www.deloitte.com/ca/apropos)

© Deloitte S.E.N.C.R.L./s.r.l. et ses sociétés affiliées.